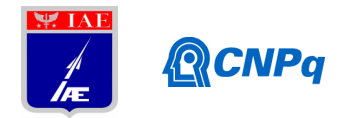

# **Relatório Parcial**

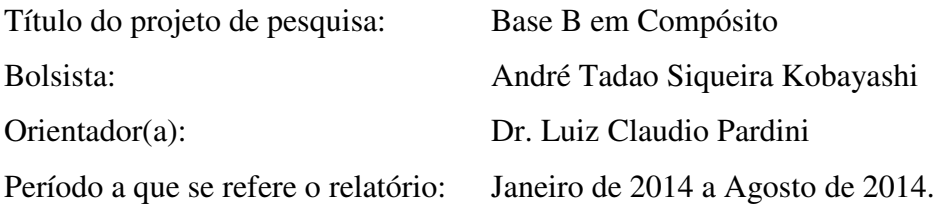

#### **Resumo**

Nessa segunda etapa do trabalho foram fabricados os compósitos para testes, execução de ensaio e iniciou-se o processo estatístico para obtenção de admissíveis de projetos (design allowables). Na fabricação do compósito, foram produzidos cinco compósitos, objetivando conhecer o método de elaboração do mesmo, sua composição, para que se iniciasse o estudo. Para execução de ensaio, os compósitos foram divididos em cinco lotes, cada lote com nove corpos de prova. Os procedimentos de ensaio foram realizados conforme a norma regulamentadora ASTM D3039/08, onde foi medida a resistência do material e comportamento em fratura. Dessa maneira, obteve os dados para análise. Antes que iniciasse a aplicação de modelos estatísticos, foram estudadas definições e metodologias para que efetuasse o tema proposto. Definiu-se então o processo, discrepâncias foram removidas e em seguida os lotes foram acumulados, ajustando a partir daí os modelos estatísticos. Foram avaliadas a distribuição de Weibull, Normal e Lognormal, para descrever o comportamento dos valores de resistência mecânica. Um ajuste ideal será objeto de estudo.

#### **1. Introdução**

Materiais Compósitos apresentam variabilidades, seja ela devido a sua composição, a maneira como cada compósito foi fabricado, variações com relação fibra/matriz de cada laminado que resultam em maior variabilidade de propriedades. Enfim, materiais compósitos não apresentam uniformidade quanto a sua estrutura, diferentemente dos metais, que por sua vez são homogêneos, isotrópicos e possuem processos mais simples para obter resultados.

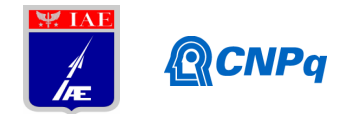

Para obtenção de admissíveis de projetos (design allowable) para o compósito são calculados valores de Base A, Base B e outras metodologias. Mas por questões de tempo e custos, valores de Base B são eventualmente mais empregadas na indústria, também será usada nesse material para estudo. A base B o mecanismo estatístico define-se como 90% de probabilidade de falha com 95% de confiança no intervalo.

No que se refere ao processo, não será variado às condições ambientais, apenas será considerado o material na temperatura ambiente, devido ao curto período de tempo para análise.

# **2. Material e métodos**

# **2.1. Fabricação do compósito**

Na fabricação dos cinco compósitos foi utilizado o método de laminação manual. Usou-se fibra de carbono 282-50 Graphite Armalon, tecido bidirecional, com 190 g/m<sup>2</sup>, trama do tipo plain weave. Resina Epoxy Epocast 50-A e catalisador Hardener 9816. As placas foram moldadas com 3 camadas de tecido, com dimensões de 24 cm x 26cm. O processo de cura da resina epóxi foi de cura a quente (90°), permanecendo duas horas sob vácuo ~80kPa, prensada a ~413,7kPa.

# **2.2. Corpo de prova**

Os corpos de prova foram usinados nas dimensões 25 mm x 250 mm x 1 mm como sugere a norma regulamentadora ASTM D3039/08. Totalizando 5 lotes com 9 corpos de prova cada.

# **2.3. Ensaio de tração**

Para execução de ensaio, foi estabelecido de acordo com a norma regulamentadora ASTM D3039/08, com velocidade de ensaio constante de 2mm/min. As amostras foram fixadas nas garras pelo uso de lixas. Usou-se extensômetro mecânico (clipgage) ajustado na face do corpo de prova para medida de deformação. Os resultados obtidos no ensaio são mostrados na tabela 1, enquanto que o fluxograma apresenta o processo estatístico.

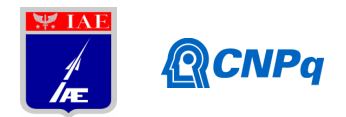

| Corpo de prova |        | Lote 1 |        | Lote 2 |        | Lote 3 |        | Lote 4 |        | Lote 5 |
|----------------|--------|--------|--------|--------|--------|--------|--------|--------|--------|--------|
| 1              | 332,3  |        | 314,02 |        | 326,95 |        | 327,32 |        | 355,35 |        |
| $\overline{2}$ | 302,04 |        | 351,49 |        | 304,85 |        | 335,27 |        | 361,37 |        |
| 3              |        | 369,93 |        | 349,2  |        | 296,1  |        | 323,23 |        | 355,42 |
| $\overline{4}$ |        | 370,08 |        | 365,38 |        | 319,69 |        | 346,67 |        | 358,15 |
| 5              |        | 387,11 |        | 371,28 |        | 307,38 |        | 317,36 |        | 341,05 |
| 6              |        | 376,66 |        | 381,37 |        | 340,95 |        | 331,09 |        | 353,17 |
| $\overline{7}$ |        | 387,92 |        | 350,55 |        | 332,86 |        | 360,96 |        | 354,99 |
| 8              |        | 393,5  |        | 335,05 |        | 316,63 |        | 324,79 |        | 355,5  |
| 9              |        | 336,3  |        | 368,65 |        | 319,81 |        | 332,11 |        | 356,63 |
|                |        |        |        |        |        |        |        |        |        |        |

**Tabela 1:** Tração na carga Máxima (MPa)

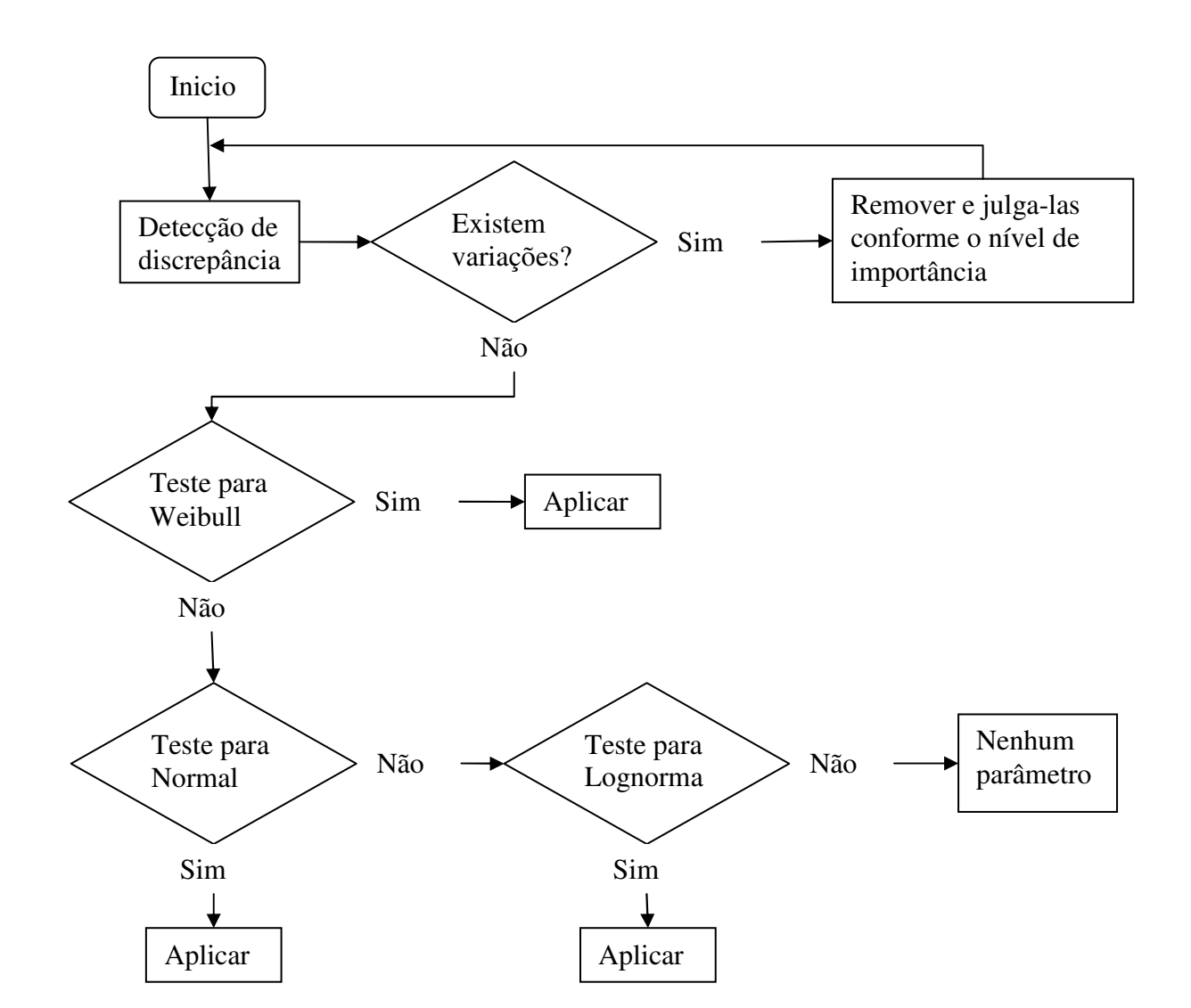

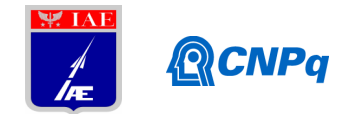

# **2.4. Métodos Computacionais**

As equações propostas são todas modeladas e calculadas através do Excel, os resultados são comparados com as do ASAP e STAT 17. Esse parâmetro é feito afim de que possíveis erros sejam apresentados.

# **3. Metodologia estatística**

# **3.1. Detecção de discrepâncias (outliers)**

Discrepâncias são valores observados muito acima ou muito abaixo dentro de uma população. Esses valores ocorrem devido a uma serie de fatores, sejam elas por causa de variações em sua estrutura, modo como foram fabricados, execução de ensaio. Enfim, podem ser motivo de preocupação ou não, vai depender da análise.

Se a discrepância encontrada em um determinado lote estiver dentro do intervalo requerido pelo projeto, esse valor errôneo pode ser mantido, se por outro lado estiver fora, esse valor deverá ser descartado ou substituído por um dado de amostra de reteste tirados da mesma placa que continham os valores acusados discrepância. Em seguida, realisar o teste novamente e levantar as causas que gerou valores incorretos.

Dessa maneira, os lotes são acumulados e o processo para verificar a existência de discrepâncias é testado novamente.

A detecção de discrepâncias objetiva eliminar esses valores extremos de teste. A discrepância é detectada através do *MNR* (*Maximum Normed Residual*). Para estas discrepâncias são calculados para cada lote usando a eq. 1 e comparados com o C (*valor critico*) tabelado fornecido pela eq. 2.

$$
MNR = \frac{\max_{i} |x_i - \overline{x}|}{s}, \qquad i = 1, 2, ..., n
$$
  
(1)

Onde:

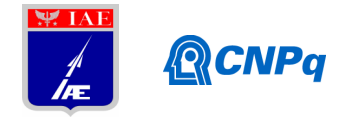

- $x_i$  = valores de dados na amostra de tamanho n
- $\overline{x}$  = média da amostra
- $\bullet$  S = desvio padrão da amostra

$$
C=\frac{n-1}{\sqrt{n}}\sqrt{\frac{t^2}{n-2+t^2}}
$$

(2)

Onde:

- $\bullet$  n = tamanho da amostra
- $\bullet$  t = é [1  $\alpha$ / (2n)] quantil da distribuição t com n-2 graus de liberdade
- $\alpha$  = nível de significância ( $\alpha$  = 0,05)

# **3.2. Teste para distribuição de Weibull**

Teste para distribuição de Weibull objetiva calcular seus dois parâmetros, de forma  $(\vec{\beta})$  e de escala ( $\hat{\alpha}$ ). Tomando a localização do parâmetro  $\gamma = 0$  e aplicando as propriedades logarítmicas a função da distribuição cumulativa F(x), eq.3 e eq. 4 são obidas.

$$
F(x) = 1 - e^{-\left(\frac{x - y}{\alpha}\right)^{\beta}}
$$
\n(3)

$$
\ln \ln \left[ \frac{1}{1 - F(x)} \right] = \beta \ln \alpha - \beta \ln x \tag{4}
$$

Para alcançar os parâmetros  $(\vec{\beta})$  e  $(\vec{\alpha})$ , usou-se o método dos mínimos quadrados (ou Least Squares Method - LSM). Dessa forma, calcularam-se as eqs. 5, 6, 7 e 8.

$$
\overline{x} = \frac{1}{n} \sum_{i=1}^{n} \ln \left\{ \ln \left[ \frac{1}{\left( 1 - \frac{i}{n+1} \right)} \right] \right\}
$$
\n(5)

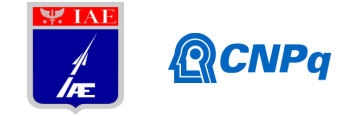

$$
\overline{\gamma} = \frac{1}{n} \sum_{i=1}^{n} \ln x_i
$$
\n(6)\n
$$
\overline{\beta} = \frac{\left\{ n \cdot \sum_{i=1}^{n} \left[ (\ln x_i) \cdot \left( \ln \left\{ \ln \left( \frac{1}{\left( 1 - \frac{1}{n+1} \right)} \right) \right\} \right) \right\} - \left\{ \sum_{i=1}^{n} \ln \left( \ln \left( \frac{1}{\left( 1 - \frac{1}{n+1} \right)} \right) \right\} \right) \cdot \sum_{i=1}^{n} \left[ (\ln x_i) \right] \right\}}{\left\{ n \cdot \sum_{i=1}^{n} \left[ (\ln(x_i))^2 \right] - \left\{ \sum_{i=1}^{n} (\ln(x_i))^2 \right\} \right\}}
$$
\n(7)\n
$$
\widehat{\alpha} = e^{\left(\overline{r} - \frac{\overline{\alpha}}{\beta}\right)}
$$
\n(8)

#### **3.2.1. Teste de conformidade para distribuição de Weibull**

Para verificar se os dados pertencem à distribuição de Weibull, usa-se o método estatístico de Anderson-Darling (AD). Dessa maneira, compara-se a função da distribuição cumulativa de Weibull com a função da distribuição cumulativa dos dados, z(i) pode ser obtido da eq.9 e o AD pode ser obtido pela eq.10 e 11.

$$
z(t) = \left[\frac{x_{t}}{\bar{d}}\right]^{\bar{g}}.\tag{9}
$$

$$
AD = \left\{ \sum_{i=1}^{n} \frac{1 - 2i}{n} [\ln[1 - \exp(-z(1)] - z(n + 1 - i)] \right\} - n
$$
\n(10)

$$
AD^* = \left(1 + \frac{0.2}{\sqrt{n}}\right).AD
$$
\n(11)

Os dados pertencerão a distribuição de Weibull se o *nível de significância observada (*ou *observed significance level – OSL)* for maior ou igual a 0,05, de acordo com a eq.12.

$$
OSL = \frac{1}{[1 + \exp[-0.10 + 1.24 \cdot \ln[(AD^*) + 4.48 \cdot AD^*]]]}
$$
 (12)

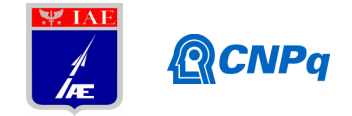

#### **3.2.2. Base B para distribuição de Weibull**

Sendo os dados pertencentes a distribuição de Weibull estabelecida pelo teste de Anderson-Darling, então Base B pode ser calculadade acordo com a eq.13.

$$
B = \mathbf{Q} \exp\left\{ \frac{-V}{\beta \cdot \sqrt{n}} \right\} \tag{13}
$$

Onde:

$$
\hat{q} = \hat{\alpha} \cdot (0.10536)^{\frac{1}{\hat{\beta}}} \tag{14}
$$

V é um valor tabelado relacionado com o tamanho da amostra n, pode ser calculado através da aproximação de acordo com a eq.15.

$$
V \sim 3.803 + \exp\left\{1.79 - 0.516 \ln\left[\frac{n}{n} + \frac{5.1}{n-1}\right]\right\} \tag{15}
$$

#### **3.3. Teste para distribuição Normal**

Teste para distribuição Normal consiste em calcular a média da amostra  $\overline{x}$  e o desvio padrão s:

$$
\overline{x} = \frac{1}{n} \sum_{i=1}^{n} x_i
$$
\n(16)

$$
s = \frac{1}{n-1} \sum_{i=1}^{n} (x_i - \bar{x})^2
$$
 (17)

#### **3.3.1. Teste de conformidade para distribuição Normal**

Para verificar se os dados pertencem à distribuição Normal, usa-se o método estatístico de Anderson-Darling (AD). Dessa maneira, compara-se a função da distribuição cumulativa da Normal com a função da distribuição cumulativa dos dados, z(i) pode ser obtido da eq.18 e o AD pode ser obtido pela eq.19 e 20.

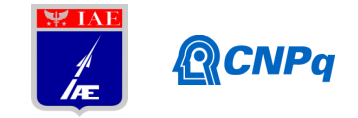

$$
z(i) = \frac{x(i) - \overline{x}}{s}, para \ i = 1, \dots, n
$$
\n<sup>(18)</sup>

$$
AD = \sum_{i=1}^{n} \frac{1-2i}{n} \mathbf{0} \cdot \mathbf{n} [F \cdot o(z(i))] + \ln[1 - F \cdot o(z(n+1-i))] - n
$$
\n(19)

$$
OSL = \frac{1}{\{1 + \exp[[-0.48 + 0.78\ln(AD^*)]] + 4.58AD^*]\}}.
$$
\n(20)

Os dados pertencerão à distribuição Normal se o *OSL* for maior ou igual a 0,05

# **3.3.2. Base B para distribuição Normal**

Sendo os dados pertencentes à distribuição Normal estabelecida pelo teste de Anderson-Darling, então Base B pode ser calculada de acordo com a eq.21.

$$
B = \overline{x} - k_B s \tag{21}
$$

 $k_B$  é o fator de tolerância-limite adequado unilateral tabelado, pode ser calculada através da aproximação de acordo com a eq.22.

$$
k_B = 1.282 + \exp\left\{0.958 - 0.520 \ln\left[\frac{n}{n}\right] + \frac{3.19}{n}\right\}\n \tag{22}
$$

# **3.4. Teste para distribuição Lognormal**

Teste para distribuição Lognormal consiste em calcular o logaritimo natural dos dados. A distribuição Lognormal é uma distribuição positiva e relacionada com a distribuição Normal. Para verificar se os dados pertencem a distribuição Lognormal é feito o mesmo procedimento realisado na distribuição Normal. Então, z(i) para distribuição Lognormal é calculada conforme a eq.23.

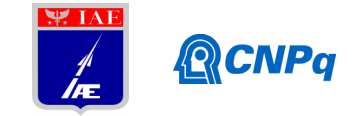

$$
z(t) = \frac{\ln x i - \overline{x}_L}{s_L}, \qquad para \, i = 1, \dots, n
$$
\n(23)

Onde  $\overline{x}_L$  e  $s_L$  são a média e o desvio padrão transformados. Os dados transformados são então introduzidos no teste de Anderson-Darling. As eqs.19 e 20 são repetidas.  $AD^*$ Para distribuição Lognormal é:

.

$$
AD^* = \left[1 + \frac{4}{n} - \frac{25}{n^2}\right] AD \tag{24}
$$

Os dados pertencerão à distribuição Lognormal se o *OSL* for maior ou igual a 0,05

# **3.4.1. Base B para distribuição Lognormal**

Sendo os dados pertencentes à distribuição Lognormal estabelecida pelo teste de Anderson-Darling, então Base B pode ser calculadade acordo com a eq.25.

$$
B = \exp[\overline{x}_L - k_B s_L] \tag{25}
$$

 $k_B$  é o fator de tolerância-limite adequado unilateral tabelado, pode ser calculada através da aproximação de acordo com a eq.22.

## **4. Resultados**

## **4.1. Detecção de discrepâncias (outliers)**

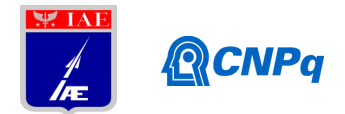

Apenas uma discrepância foi encontrada em cada um dos lotes: 3 (296,1 MPa), lote 4 (360,96) e lote 5 (341,05).Entretanto, esses valores foram mantidos, pois, apesar de acusadas discrepâncias apresentavam valores consideráveis quando comparado com os valores de outros lotes.O *MNR* do lote 3, 4 e5 foram calculados novamente e nenhuma outras discrepâncias foram encontradas. Os lotes então foram acumulados. Os histogramas mostrados nas fig.1 e 2, realisados no Excel, mostram as discrepâncias (em vermelho) de cada lote e os dados acumulados, respectivamente.

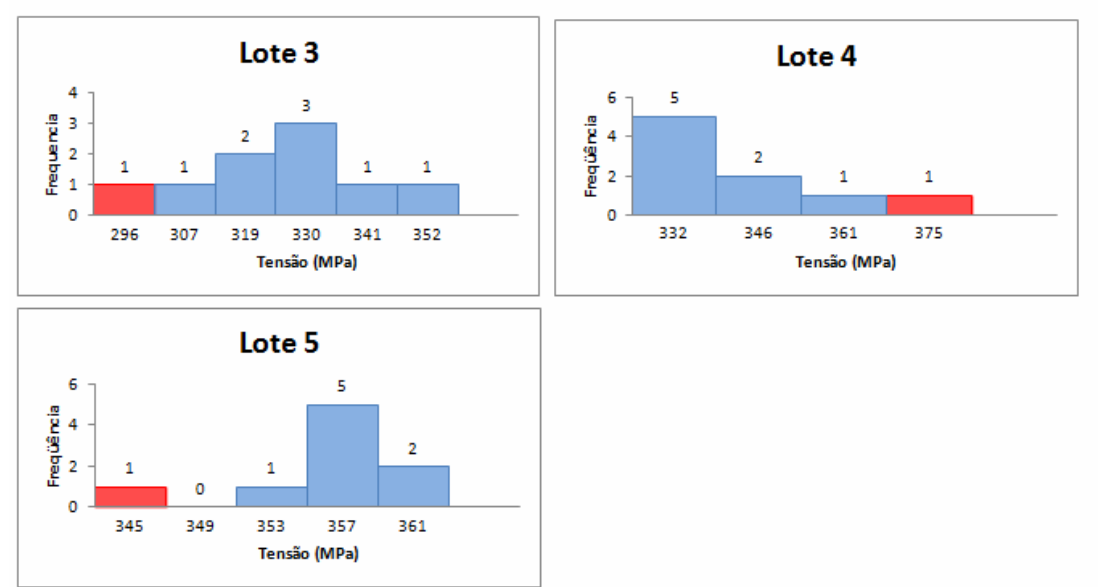

Fig.1. Histograma de frequência de dados de falha em função da tensão, como indicado nos lotes.

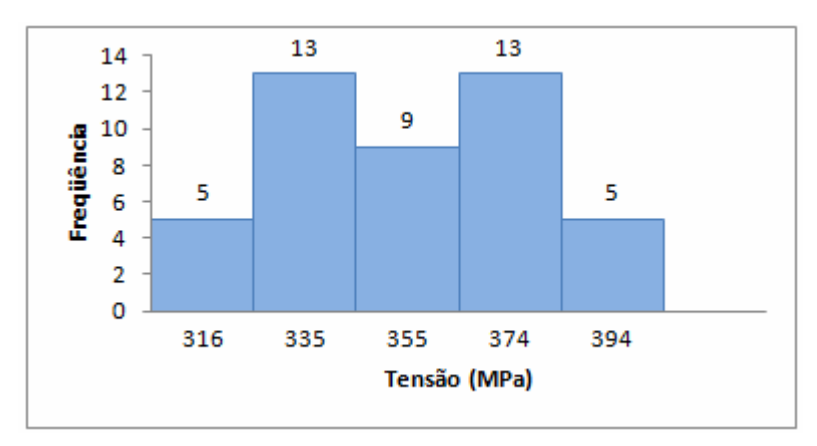

Fig.2. Dados acumulados.

# **4.2. Teste para distribuição de Weibull**

Os parâmetros de forma  $(\vec{\beta})$  e de escala.  $(\vec{\alpha})$  foram estimados das eq. 5 a 8. Os resultados encontrados foram:  $\hat{\beta} = 16,09$  e  $\hat{\alpha} = 355,43$ .

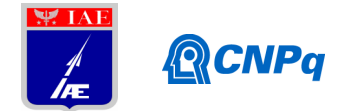

Dessa maneira, verificou-se se os dados pertencem à distribuição de Weibull de acordo com as eq. 9 a 12. Assim, o teste de Anderson-Darling e o OSL foram calculados, os resultados foram: AD = 0,463 e OSL = 0,246. A Base B para distribuição de Weibull sugerida pela eq.13 e 14 é B=295,69 MPa. A fig.3, a seguir, mostra a distribuição de Weibull, feita no Excel.

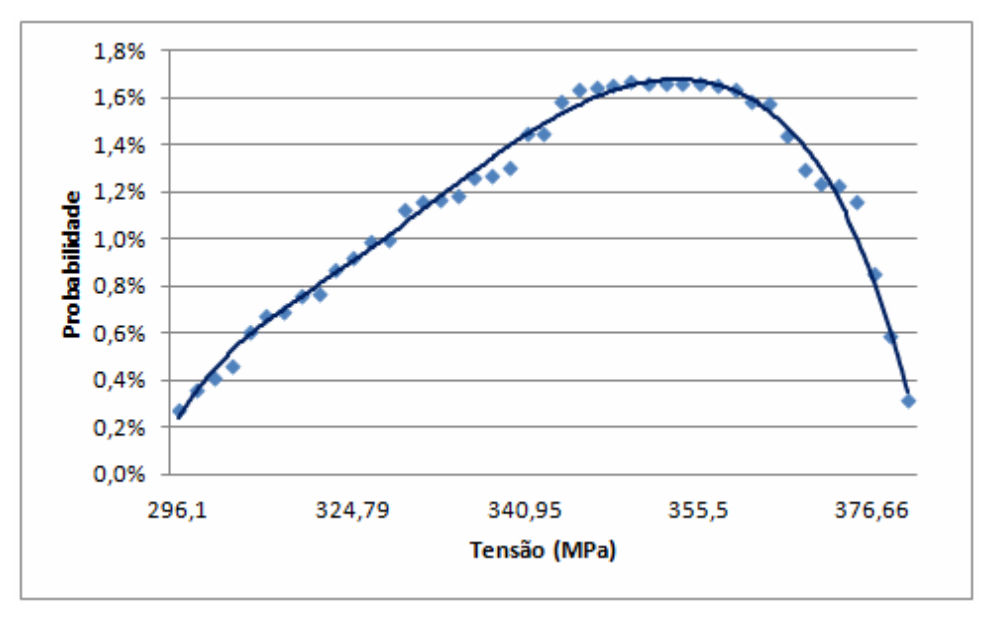

Fig.3. Distribuição de Weibull.

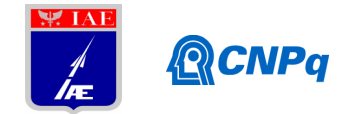

# **4.3. Teste para distribuição Normal**

A média da amostra  $\overline{x}$  foi calculada assim como o desvio padrão s, de acordo com as eq.16 e 17. Os valores encontrados foram  $\bar{x}$  = 344,41 e s = 24,38, respectivamente.

Dessa maneira, verificou-se se os dados pertencem à distribuição Normal de acordo com as eq. 18 a 20. Assim, o teste de Anderson-Darling e o OSL foram calculados, os resultados foram:  $AD = 0,221$  e  $OSL = 0,625$ .

 Base B para distribuição Normal sugerida pela eq.21 é B=303,71 MPa.O valor de foi encontrado de acordo com eq.22. A fig.4, a seguir, mostra o gráfico da distribuição Normal, feita no Excel.

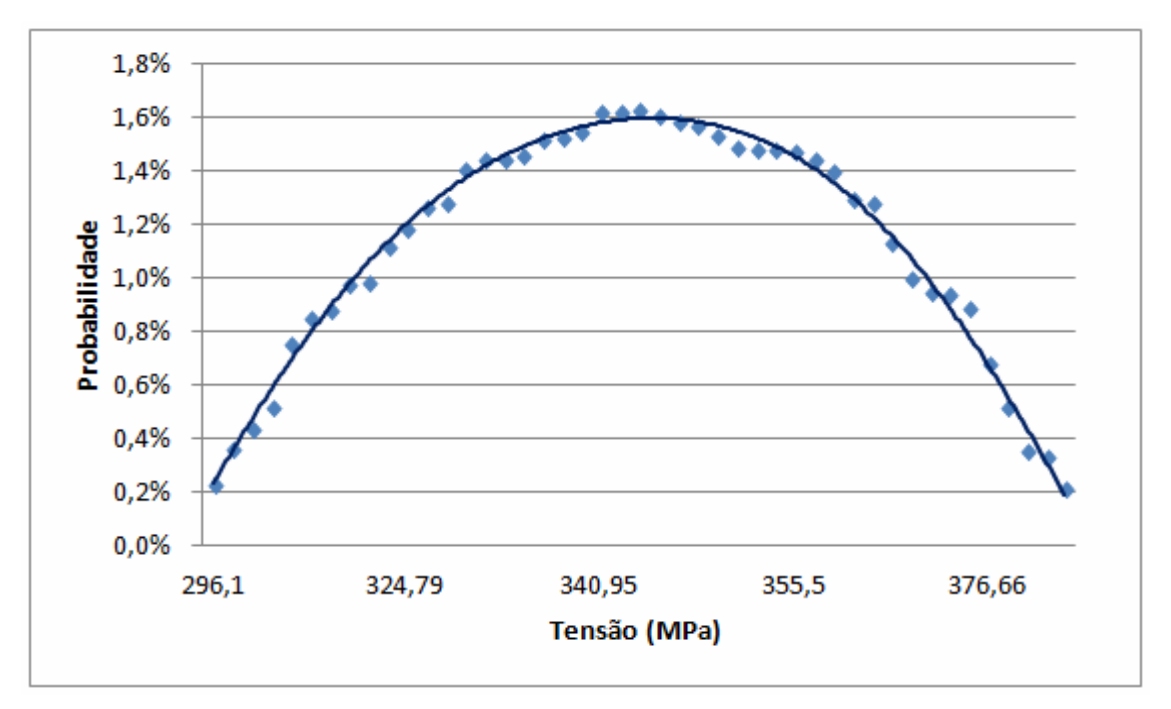

Fig.4. Distribuição Normal.

# **4.4. Teste para distribuição Lognormal**

Os logaritimos naturais dos dados da tabela 1 foram calculados e os resultados seguem:  $\bar{x}_L$  = 5,84 e  $s_L = 0.071$ .

Dessa maneira, verificou-se se os dados pertencem à distribuição Lognormal de acordo com as eq. 19, 20, 23 e 24. Assim, o teste de Anderson-Darling e o OSL foram calculados, os resultados foram:  $AD = 0,574$  e  $OSL = 0,122$ .

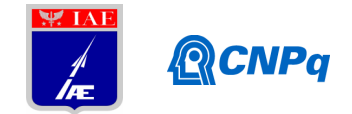

Base B para distribuição Lognormal sugerida pela eq.25, encontrou-se Base B de B=305,15 MPa.O valor de foi encontrado de acordo com eq.22. A fig.5, a seguir, mostra o gráfico da distribuição Lognormal, feita no Excel.

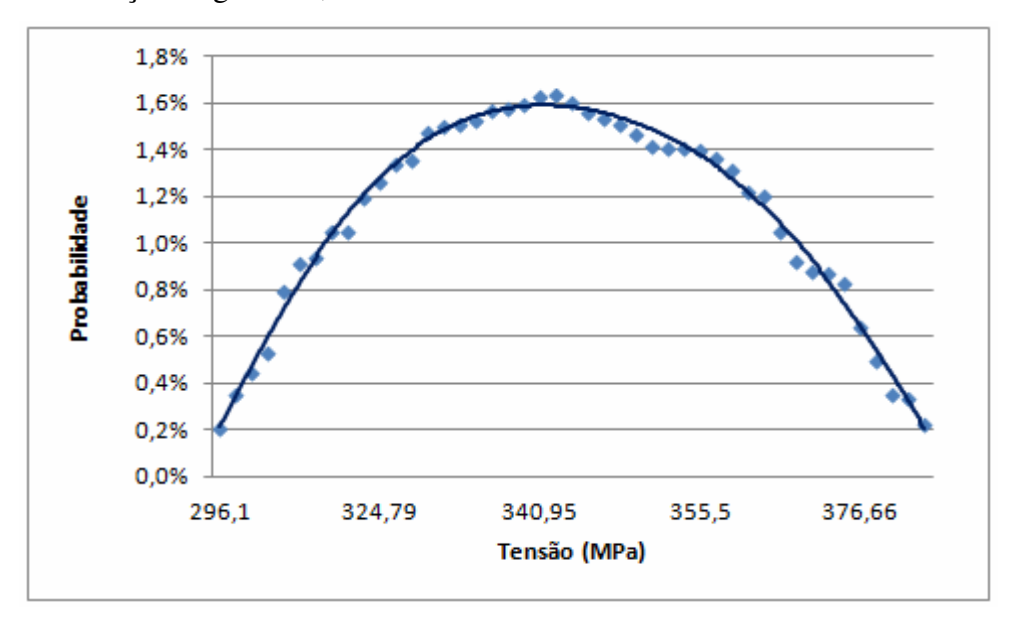

Fig.5. Distribuição Lognormal.

# **4. Conclusão**

O melhor ajuste para os dados acumulados neste trabalho foi distribuição Normal, uma vez que o OSL (Nível de Significância Observada) da Distribuição de Weibull e Distribuição Lognormal mesmo que OSL >  $0.05$  apresentaram valores inferiores (OSL =  $0.246$  e OSL = 0,122 respectivamente), estas probabilidades indicou que estas distribuições não são adequadas quando comparadas a Distribuição Normal com OSL = 0,625. Portanto, com 5% de risco de erro concluísse que a população pertence à distribuição normal. A fig. 6 e 7 mostram a distribuição dos dados acumulados e as análises estatísticas aplicadas respectivamente.

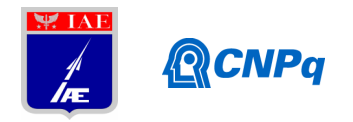

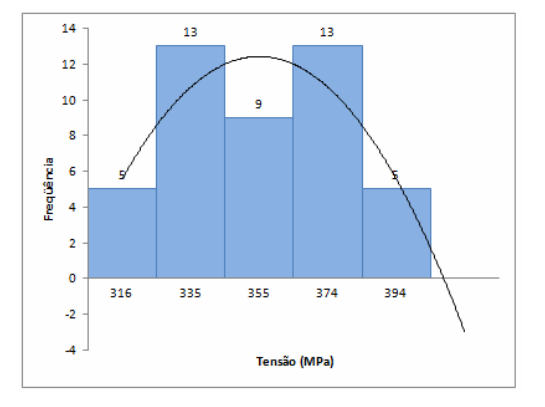

Fig.6. Distribuição dos dados acumulados.

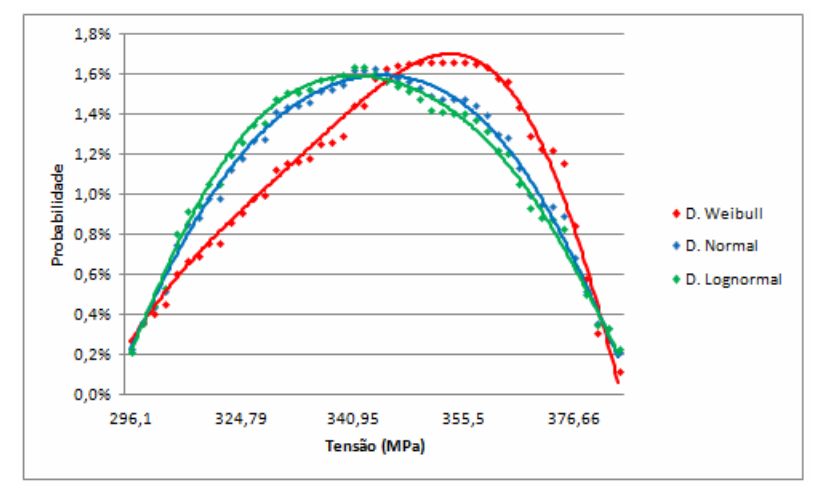

Fig.7. Análise estatística.

Percebeu-se que dados não estruturados possuem mecanismos mais simples para obter Base B, enquanto que dados estruturados, por apresentar variáveis (condições ambientais, processo de cura) em seus lotes necessitam de ferramentas adicionais como amostra-k de Anderson-Darlin, método de ANOVA, analise de regressão linear, dentre outras, para melhor descrever o comportamento dos dados.

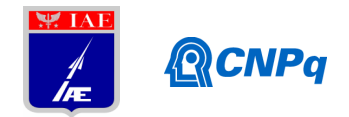

# **Referências**

- 1. Military Handbook 17 Volume 1. Composite materials handbook: polymer matrix composites guidelines for characterization of structural materials.(2002)
- 2. ASTM D3039/D3039M. Standard Test Method for Tensile Properties of Polymer Matrix Composite Materials.PA; 2008, 13p.
- 3. Al-Fawzan, Mohammad A. Methods for Estimating the Parameters of the Weibull Distribution. King Abdulaziz City for Science and Technology, P.O. Box 6086, Riyadh 11442, Saudi Arabia; 2000. 11p.
- 4. EVANS, James W.; JOHNSON, Richard A.; GREEN, David W. Two- and threeparameter Weibull goodness-of-fit tests. Res. Pap. FPL-RP-493. Madison, WI: U.S. Department of Agriculture, Forest Service, Forest Products Laboratory; 1989. 27 p.
- 5. RAC START Volume 10. Anderson-Darlin: A goodness of fit test for small sample assumptions, New York; 6p;
- 6. TOMBLIN, John S. A Composite Material Qualification Method That Results in Cost, Time and Risk Reduction; Wichita; 19p.
- 7. PARDINI, Dr. Luiz Claudio. Mt 271tópicos avançados em carbonos estruturais. Instituto Tecnológico de Aeronáutica, São José dos Campos,128p.